## **Inhalt**

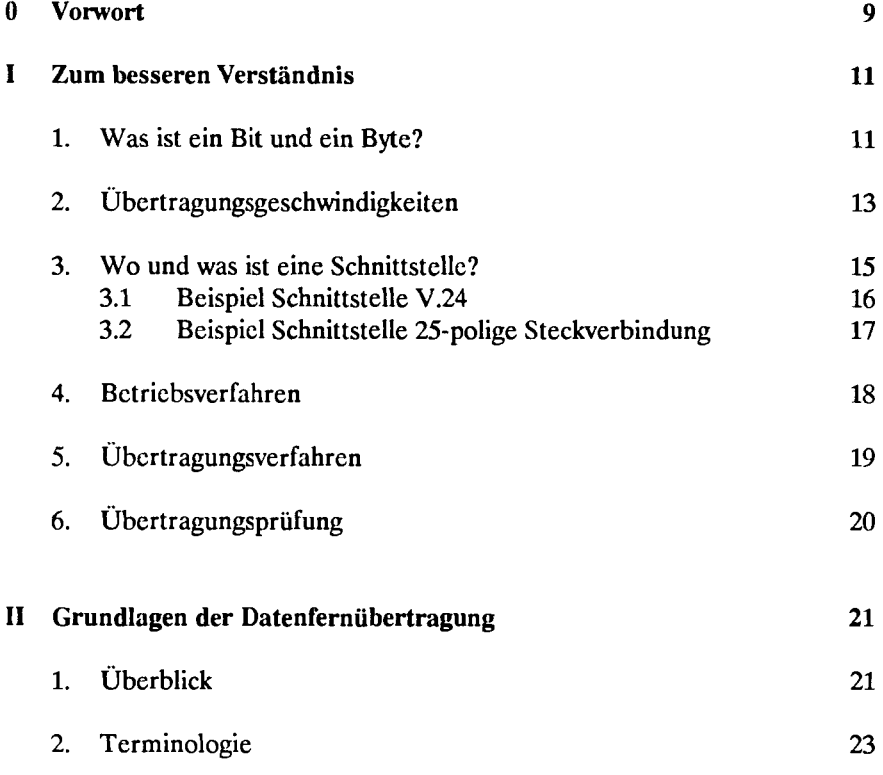

L

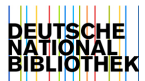

## **Inhalt**

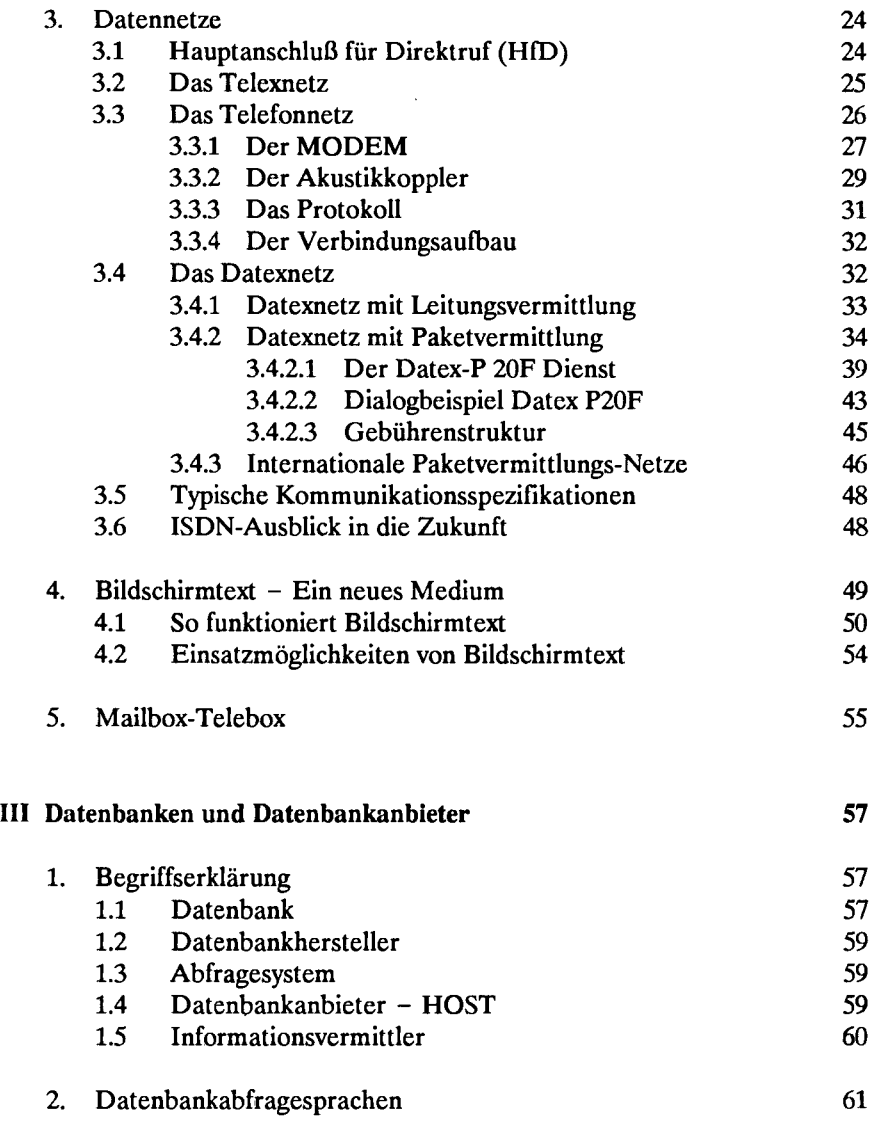

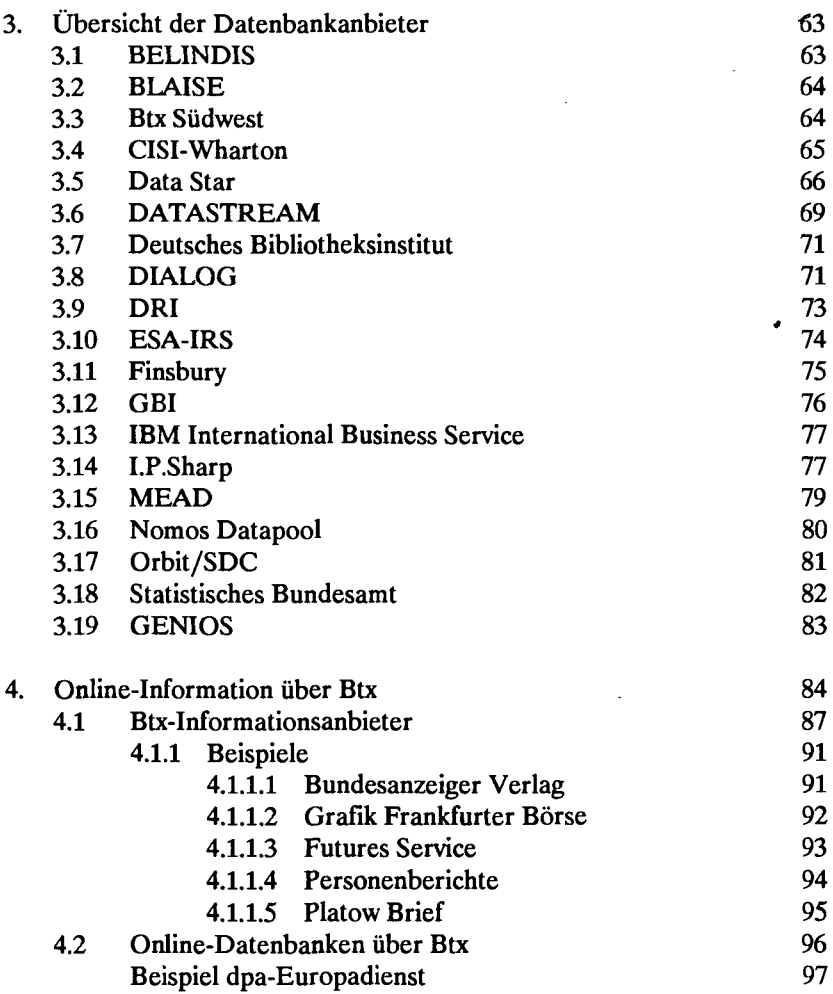

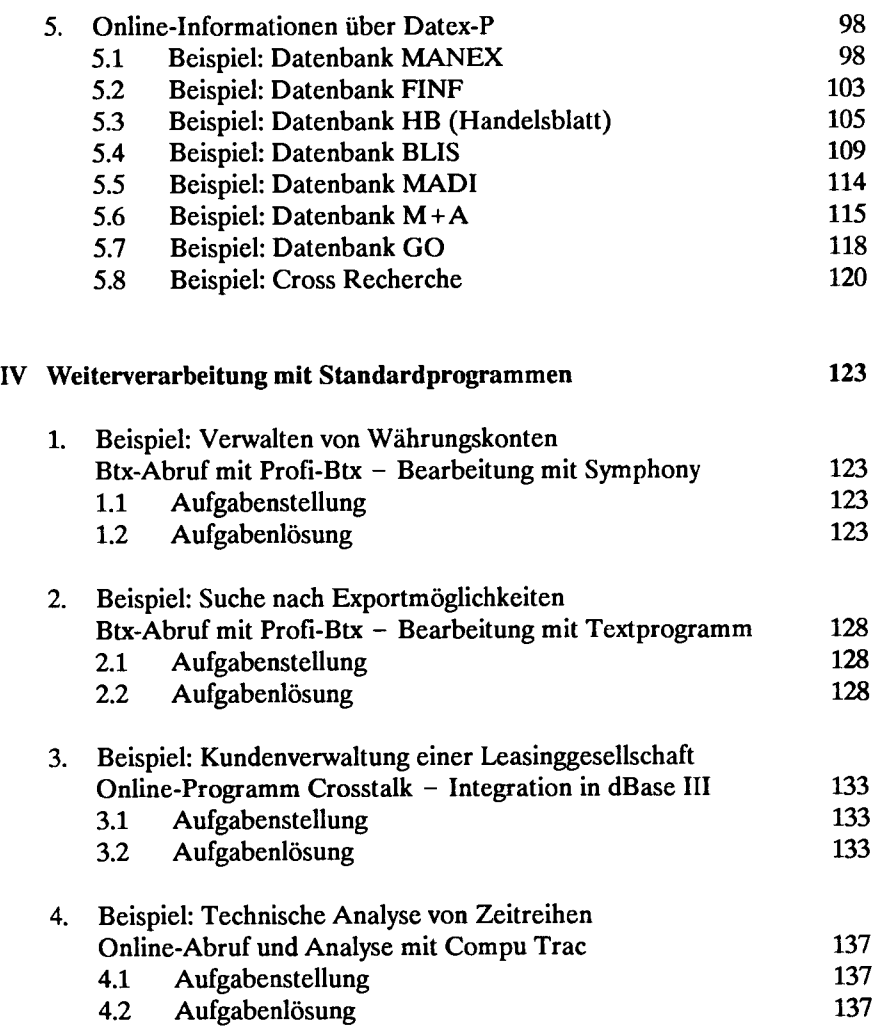

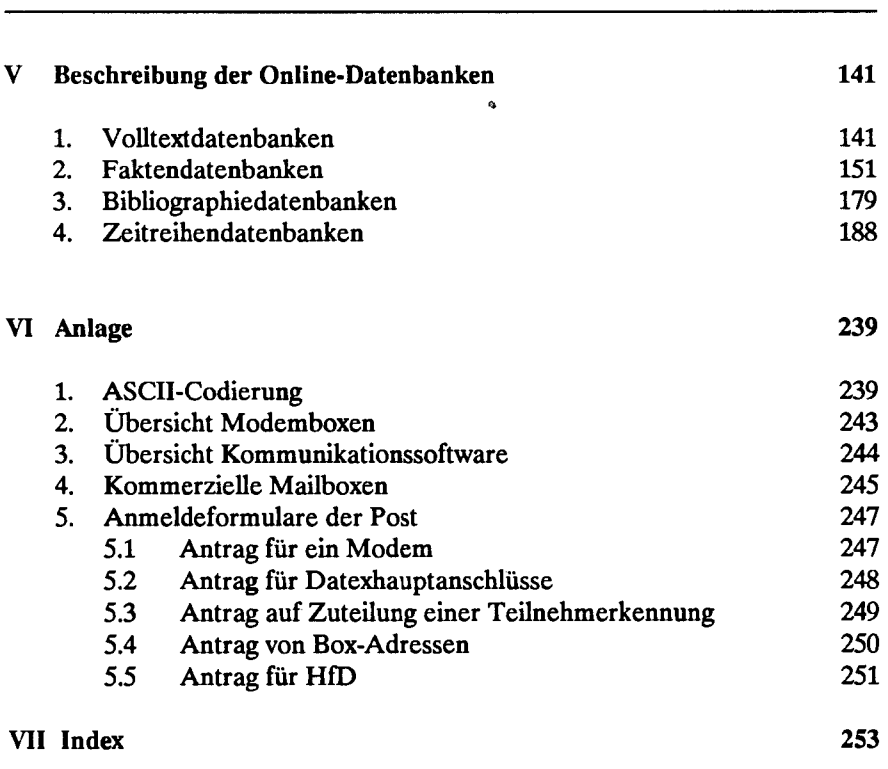

**Inhalt** 

 $\bar{\boldsymbol{\beta}}$